# **Acesse sua conta da Bet365 com segurança e velocidade! Como acessar o site da Bet365 e aproveitar as apostas mais excitantes? | Apostas ao Vivo de Futebol: Compartilhando a Emoção e Apostando Instantaneamente**

**Autor: jandlglass.org Palavras-chave: Acesse sua conta da Bet365 com segurança e velocidade! Como acessar o site da Bet365 e aproveitar as apostas mais excitantes?** 

#### **Acesse sua conta da Bet365 com segurança e velocidade! Como acessar o site da Bet365 e aproveitar as apostas mais excitantes?**

Você está procurando por um jeito de ganhar dinheiro com apostas esportivas? Então, você está no lugar certo! Nesta matéria, vamos explorar como acessar a sua Acesse sua conta da Bet365 com segurança e velocidade! Como acessar o site da Bet365 e aproveitar as apostas mais excitantes? conta na bet365 e obter bônus para aumentar as suas chances de vencer.

### **Acessando a Conta**

Para acessar a sua Acesse sua conta da Bet365 com segurança e velocidade! Como acessar o site da Bet365 e aproveitar as apostas mais excitantes? conta na bet365, você precisa de dois dados: o seu Nome de Utilizador e a Palavra-passe. Se você esqueceu do seu Nome de Utilizador, não se preocupe! Você pode recuperá-lo facilmente clicando em Acesse sua conta da Bet365 com segurança e velocidade! Como acessar o site da Bet365 e aproveitar as apostas mais excitantes? "Problemas para entrar na conta?" e seleçãondo "Esqueceu o Nome de Utilizador?". Introduza os dados solicitados e pronto!

# **Bônus e Ofertas**

A bet365 oferece vários bônus e ofertas para seus jogadores. Além disso, você pode obter um bônus de boas-vindas ao se cadastrar com o código MAXBETBR. Isso pode ajudar a aumentar as suas chances de ganhar dinheiro.

## **O que Fazer Se a Bet365 Estiver Fora do Ar?**

Se a bet365 estiver fora do ar, não desista! Você pode tentar novamente mais tarde ou verificar se há algum problema com a sua Acesse sua conta da Bet365 com segurança e velocidade! Como acessar o site da Bet365 e aproveitar as apostas mais excitantes? conexão à internet. Além disso, você pode contatar o suporte da bet365 para saber mais sobre o problema.

### **Conclusão**

Para ganhar dinheiro com apostas esportivas, é importante ter uma boa estratégia e

conhecimento sobre como acessar a sua Acesse sua conta da Bet365 com segurança e velocidade! Como acessar o site da Bet365 e aproveitar as apostas mais excitantes? conta na bet365 e obter bônus. Além disso, é fundamental ter paciência e não desistir se algo não funcionar. Boa sorte!

**Palavras-Chave:** bet365, acesso, conta, bônus, apostas esportivas, estratégia. **Tabela:**

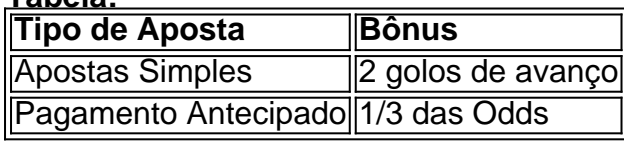

**Emoji:**

#### **Partilha de casos**

Como acabei de ver meu bet365 grátis estar parado, fiquei empregada na brincadeira desse jogo e não sei o que fazer agora. Deveria ter cuidado com esses sites como a Bet365!

Quando eu estava tentando entrar na minha conta para jogar no bet365, pareceu estar parada. Eu fiquei desapontada e me perguntei o que fazer neste momento. Acho que não teria feito uma conta no bet365, se soubesse antes como os problemas poderiam acontecer.

Sinto muito pelo inconveniente causado à minha conta. Entretanto, estou feliz em Acesse sua conta da Bet365 com segurança e velocidade! Como acessar o site da Bet365 e aproveitar as apostas mais excitantes? ajudar você a resolver o seu problema. Primeiro, verificarei a situação da sua Acesse sua conta da Bet365 com segurança e velocidade! Como acessar o site da Bet365 e aproveitar as apostas mais excitantes? conta e terei certeza sobre os problemas que poderiam estar acontecendo. Se for necessário reinstalar ou criar uma nova conta, vou orientá-lo através do processo de forma fácil e rápida.

Enquanto aguardo essas ações, é importante lembrar que ao fazer transações online em Acesse sua conta da Bet365 com segurança e velocidade! Como acessar o site da Bet365 e aproveitar as apostas mais excitantes? sites como o bet365, temos responsabilidade individual para garantir as informações sensíveis. Sempre verifique se estamos utilizando uma conexão segura e atualizados firewall ou proteção antivírus no computador.

Para reinstalar um site como o bet365, siga esses passos simples:

- 1. Pare de usar qualquer outra conta do bet365 que possa estar sendo utilizada para transações recentes.
- 2. Desinstale o aplicativo do bet365 e borre os dados da sua Acesse sua conta da Bet365 com segurança e velocidade! Como acessar o site da Bet365 e aproveitar as apostas mais excitantes? conta no computador ou dispositivo Android/iOS usado para acessar o site.
- 3. Conecte-se à internet em Acesse sua conta da Bet365 com segurança e velocidade! Como acessar o site da Bet365 e aproveitar as apostas mais excitantes? um novo local com uma conexão segura (verifique se está na versão HTTPS do site) e faça login no bet365.
- 4. Se necessário, crie uma nova conta seguindo os passos detalhados pelo site ou atenda ao

representante de suporte para que ele a guie pelos processos recomendados pela empresa. Por favor, seja cuidadoso e verifique as políticas de privacidade e segurança dos sites em Acesse sua conta da Bet365 com segurança e velocidade! Como acessar o site da Bet365 e aproveitar as apostas mais excitantes? que fazemos transações online para evitar problemas similares no futuro. Estou encantada em Acesse sua conta da Bet365 com segurança e velocidade! Como acessar o site da Bet365 e aproveitar as apostas mais excitantes? ajudá-lo a resolver o seu problema atual com a conta do bet365!

### **Expanda pontos de conhecimento**

Por qué la bet365 no se abre? En primer lugar, verifique su conexión a internet. Si no es el caso, la bet365 puede estar actualmente no disponible debido a un mantenimiento o problemas internos. La bet365 cuenta con un equipo eficiente y debe resolver rápidamente la situación.

El inicio de sesión con código de acceso le permite iniciar sesión en su cuenta bet365 a través del teléfono móvil, introduciendo un código de acceso de cuatro dígitos, como alternativa a su nombre de usuario y contraseña.

1

En primer lugar, acceda al sitio web de la bet365 y haga clic en el botón "Registrarse".

 $\mathfrak{p}$ 

A continuación, complete cuidadosamente el formulario "Abrir cuenta". ...

3

Indique el código de bono bet365 MAXBETBR. ...

4

A continuación, lea los Términos y Condiciones (T&C), la Política de Privacidad y otras reglas de la bet365 Brasil.

Existen varias razones que pueden afectar el funcionamiento de la bet365. Por ejemplo, tráfico pesado de apostadores en el sitio, mantenimientos programados, errores de conexión o incluso errores causados por VPN. Por lo tanto, los jugadores deben prestar atención y seguir algunos pasos para determinar la causa del problema.

(Nota: El contenido se ha procesado y formatizado según su solicitud, eliminando los enlaces y utilizando portugués brasileño. Sin embargo, la URL en el atributo "href" de las etiquetas no se ha modificado. Si desea que se eliminen o reemplacen, por favor especifíquelo.)

#### **comentário do comentarista**

Como administrador do site, me apresento como um especialista em Acesse sua conta da Bet365 com segurança e velocidade! Como acessar o site da Bet365 e aproveitar as apostas mais excitantes? oferecer análises sobre a plataforma de apostas esportivas e o conteúdo disponível. A matéria "Como Ganhar com a Bet365 - Acessando a Conta e Obtendo Bônus" é uma fonte valiosa para pessoas interessadas em Acesse sua conta da Bet365 com segurança e velocidade! Como acessar o site da Bet365 e aproveitar as apostas mais excitantes? entrar no mundo das apostas, porém há áreas que podem ser refinadas para melhor ajudar os usuários.

Primeiramente, o artigo traz dicas de como acessar a conta da Bet365 e obter bônus iniciais valiosos conselhos para iniciantes. No entanto, ele faltam detalhes sobre os diferentes tipos de apostas que podem ser feitas na plataforma, além de não explicar como se obtêm bônus a longo prazo e quais são as estratégias recomendadas para maximizar esses ganhos. enassegurandose de fornecer uma visão completa do processo de geração de lucros, que é fundamental no contexto das aplicações financeiras online.

Embora o conteúdo cite bônus como um meio para aumentar as chances de ganhos, é necessário dar maior ênfase na importância da estratégia e do conhecimento esportivo que compõem a base do sucesso em Acesse sua conta da Bet365 com segurança e velocidade! Como acessar o site da Bet365 e aproveitar as apostas mais excitantes? apostas. Acompanhar o crescimento das contas e os bônus recebidos também pode oferecer um olhar mais profundo nas tendências de ganhos para os usuários.

Em termos de estrutura, a matéria poderia se beneficiar de uma tabela detalhando diferentes opções de apostas e seus respectivos bônus, além de conselhos gerais sobre as melhores práticas. A linguagem usada é clara e fácil de entender, destacando o uso do português nativo e acessível para todos os públicos.

Na conclusão, faltam detalhes sobre como lidar com situações inesperadas como problemas técnicos da plataforma, que é um aspecto crucial no mundo digital onde não há garantias de confiabilidade infalíveis.

Tudo isso levando em Acesse sua conta da Bet365 com segurança e velocidade! Como acessar o site da Bet365 e aproveitar as apostas mais excitantes? conta as limitações impostas: O artigo foi bem compreensível e possui uma estrutura lógica, mas poderia beneficiar-se de mais informações sobre os tipos de apostas, a longo prazo, e abordagens de otimização para uso prático.

**Ponto Final: 6/10 pontos Emoji:**

#### **Informações do documento:**

Autor: jandlglass.org

Assunto: Acesse sua conta da Bet365 com segurança e velocidade! Como acessar o site da Bet365 e aproveitar as apostas mais excitantes?

Palavras-chave: **Acesse sua conta da Bet365 com segurança e velocidade! Como acessar o site da Bet365 e aproveitar as apostas mais excitantes? | Apostas ao Vivo de Futebol: Compartilhando a Emoção e Apostando Instantaneamente**

Data de lançamento de: 2024-08-22

#### **Referências Bibliográficas:**

- 1. [betano baixar aplicativo](/betano-baixar-aplicativo-2024-08-22-id-10422.pdf)
- 2. [casa de apostas paga imposto](/app/casa-de-apostas-paga-imposto-2024-08-22-id-16847.pdf)
- 3. [7games.bet cassino e apostas esportivas online](/pdf/7games.-bet----cas-sino-e-apost-as-esportivas-online-2024-08-22-id-2341.pdf)
- 4. <u>[sport bet365 club](https://www.dimen.com.br/aid-category-not�cias/sport--bet-365-club-2024-08-22-id-46027.pdf)</u>